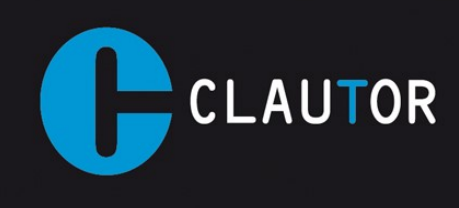

Techniclau, S.L. C/ Acacias, 10 Bajo Tel. 96 193 41 22 Fax. 96 193 78 17 46025 Valencia pedidos@clautor.com www.clautor.com

## INSTRUCCIÓNES PROGRAMACION EMISOR CT009 NUEVO MODELO (245/868 Mhz)

1. La distribución de los pulsadores en el nuevo CT009 será la siguiente.

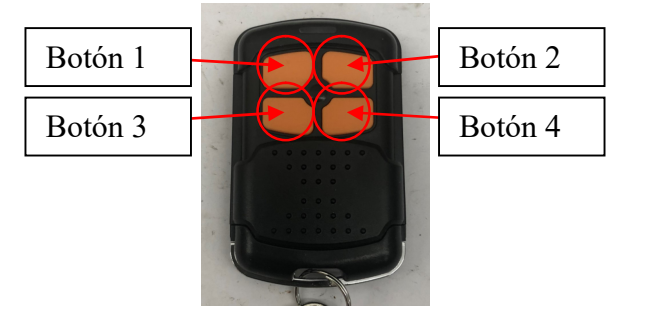

- 2. Este emisor es válido para duplicar cualquier mando de código fijo, evolutivo keeloq, V2, Nice FLOR y GO que utilicen la frecuencia de 245/868 Mhz (será necesario disponer de la maquina PC para poder codificarlo) pudiendo incluso combinarlos entre ellos.
- 3. Para poner el mando en modo programación deberemos borrar al menos uno de los botones donde queremos grabar el mando nuevo, para ello pulsamos simultáneamente los botones 1+2 y esperamos a que el led parpadee dos veces.
- 4. Soltamos unos de los dos botones (mantenemos el otro pulsado) y pulsamos 3 veces el botón que deseamos borrar, el led empieza a parpadear muy rápido.
- 5. Si queremos borrar mas botones repetimos el proceso con el resto.
- 6. Leemos el mando a duplicar con la maquina PC.
- 7. Una vez identificado el mando:
	- a. Si se trata de un mando evolutivo seleccionamos las opciones de grabación deseadas desde la pestaña "MULTICOPY".
	- b. Si es un mando de código fijo asignamos la frecuencia al botón que vamos a grabar:
		- i. Seleccionamos la pestaña "UTILIDADES".
		- ii. En el apartado de "SELECCIÓN DE FRECUENCIA" marcamos el botón a grabar.
		- iii. Situamos el mando CT009 sobre la zona de lectura de la máquina y mantenemos pulsado el botón que queremos grabar.
		- iv. Pulsamos en la pantalla el botón correspondiente a la frecuencia que queremos asignar.
		- v. Si la asignación de frecuencia se ha realizado correctamente el mando empezara a parpadear.
- 8. Situamos el mando CT009 sobre la zona de lectura de la máquina y mantenemos pulsado el botón que queremos grabar.
- 9. Desde el programa de la máquina PC pulsamos el botón "GRABAR MANDO" para los mandos evolutivos o el botón "REPRODUCIR" para los mandos de código fijo (en los mandos de código fijo el código también se puede grabar como si de un mando autocopy se tratara).
- 10. Si la copia se ha realizado correctamente el mando empezara a parpadear.
- 11. Si hemos activado la casilla de "ALTA AUTOMATICA" al realizar la copia (esta opción solo está disponible para algunos modelos de mandos evolutivos), para que este proceso funcione el receptor tiene que tener activada la opción de alta a distancia y no podremos usar el mando original hasta que se haya activado el mando nuevo:
	- a. Mantenemos pulsado el botón que queremos activar, el led empezara a parpadear, mantener el botón pulsado hasta que el led se apague.

NOTA: Para obtener el botón semilla de un mando CT009 debemos pulsar el botón que queremos leer, a continuación sin soltar pulsamos el botón 4 hasta que se apague la luz, soltamos ambos botones y pulsamos de nuevo el botón que queremos leer.

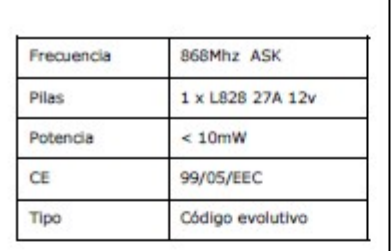

PRECAUCTON:

Usar solamente pilas L828 27A 12v

EL fabricante declara que este mando a<br>distancia cumple con las normativas<br>vigentes para el mercado de la Unión<br>Europea. No modificar, alterar o reempla-<br>zar las partes originales ni las configura-<br>ciones del mando de orig

R&TTE Directive 1999/5/EC

EN60950-1:2006+A11:2009+A1:2010<br>EN50371:2002<br>EN 300 220-1V2.3.1:2010<br>EN 300 220-2V2.3.1:2010<br>EN 301 489-1 V1.8.1:2008<br>EN 301 489-3 V1.4.1:2008

Diseñado e importado por

Clautor<br>C/ Acacias, 10 Bajo<br>Valencia<br>SPAIN

Hecho en China

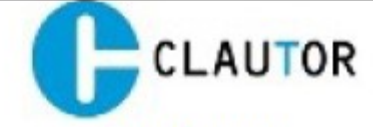

Manual de usuario

## **FA868** FA868G<br>FAMTN868<br>CT009

Instrucciones de programación:

Es necesario el uso de una maquina programa-<br>dora compatible para realizar la grabación del<br>mando.

Remitirse a las instrucciones de dicha maquina<br>para realizar la grabación.

Si graba sobre un botón que ya tiene un código<br>anterior, ese código será reemplazado por el<br>nuevo.

Instrucciones de uso:<br>-presione el pulsador correspondiente al canal<br>de activación del receptor para enviar la señal<br>codificada, el led se enciende durante ese<br>tempo.<br>- cambie la pila cuando el la luz del led sea<br>muy tenue

NO ABRIR Y MODIFICAR CUALQUIER CONFI-<br>GURACION NI COMPONENTES DEL MANDO A<br>DISTANCIA PARA PREVENIR INTERFERENCIAS<br>O UN FUNCIONAMIENTO NO DESEADO.

Si necesita mas información puede visitar nuestra pagina web.<br>http://www.cerrajeriaclautor.com